# **CONTEÚDO PROGRAMÁTICO**

# DaVinci Resolve Fusion - Primeiros Passos

TreinaWeb Tecnologia LTDA CNPJ: 06.156.637/0001-58 Av. Paulista, 1765 - Conj 71 e 72 São Paulo - SP

Carga horária: 8 horas

## **CONTEÚDO PROGRAMÁTICO**

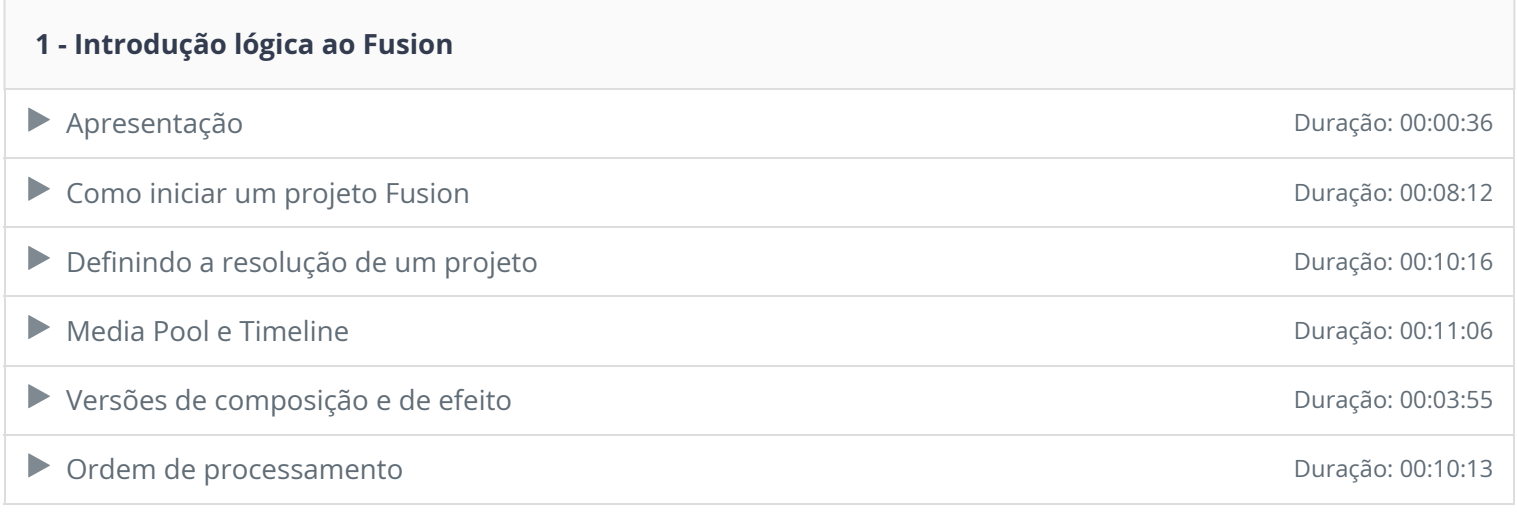

#### **2 - Interface Geral e Playback**

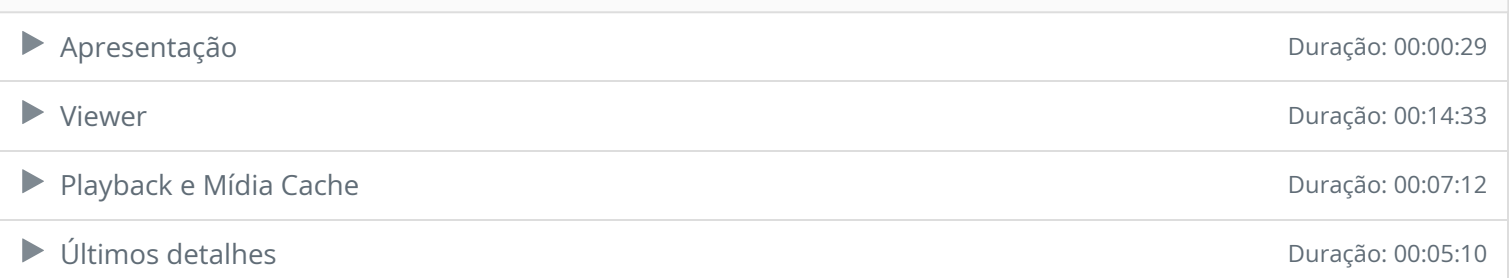

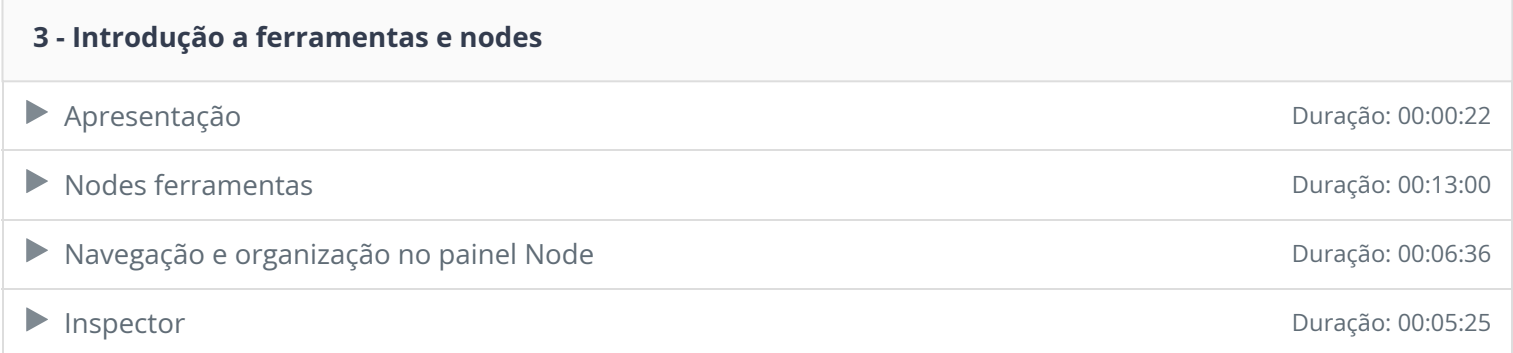

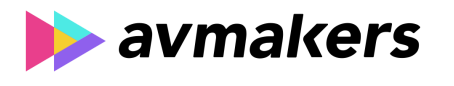

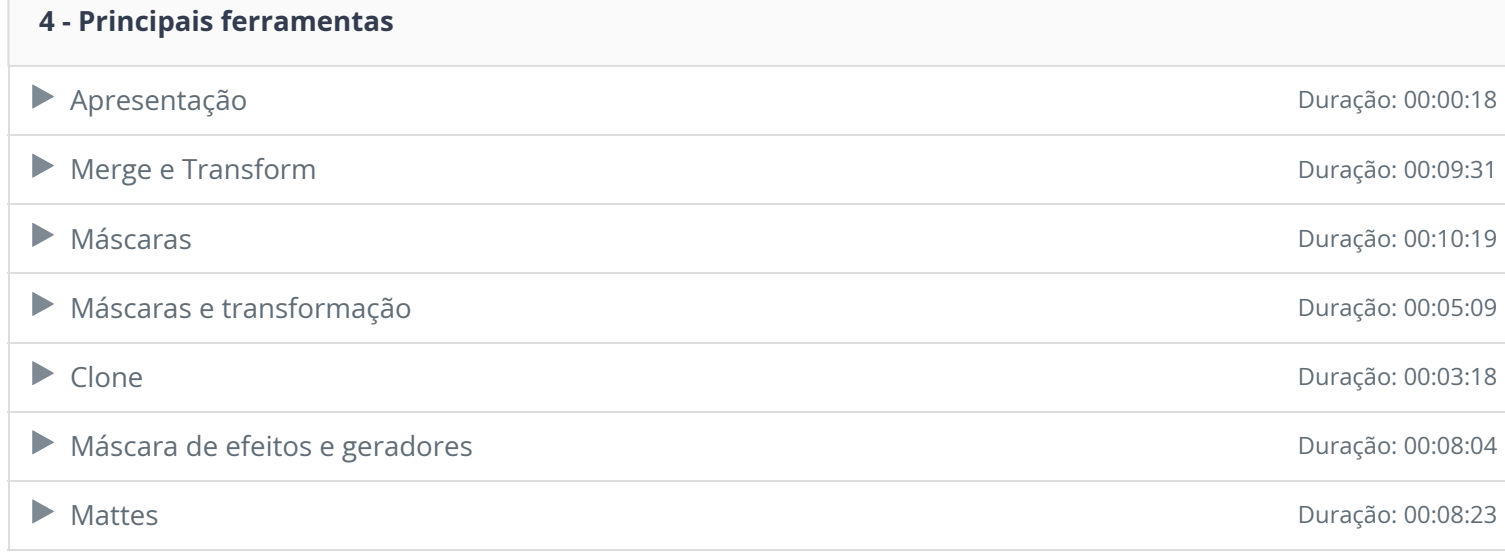

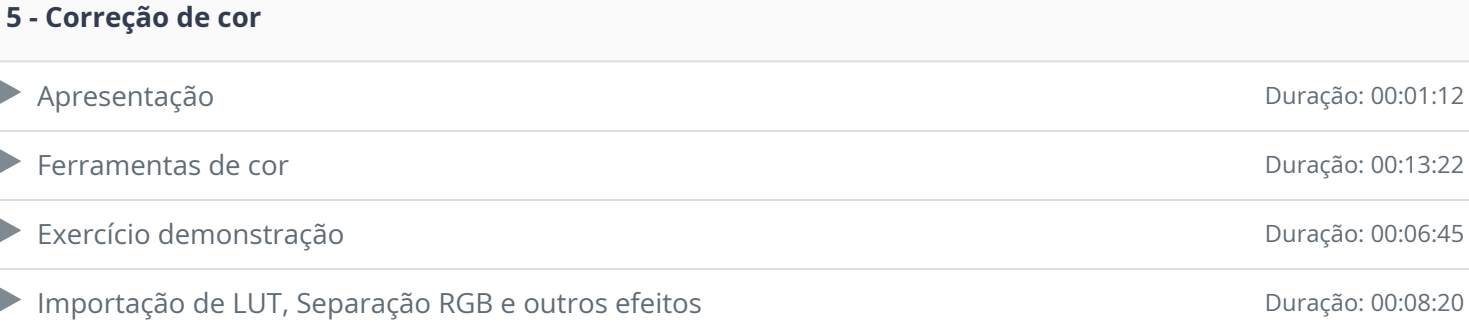

### **6 - Animação**

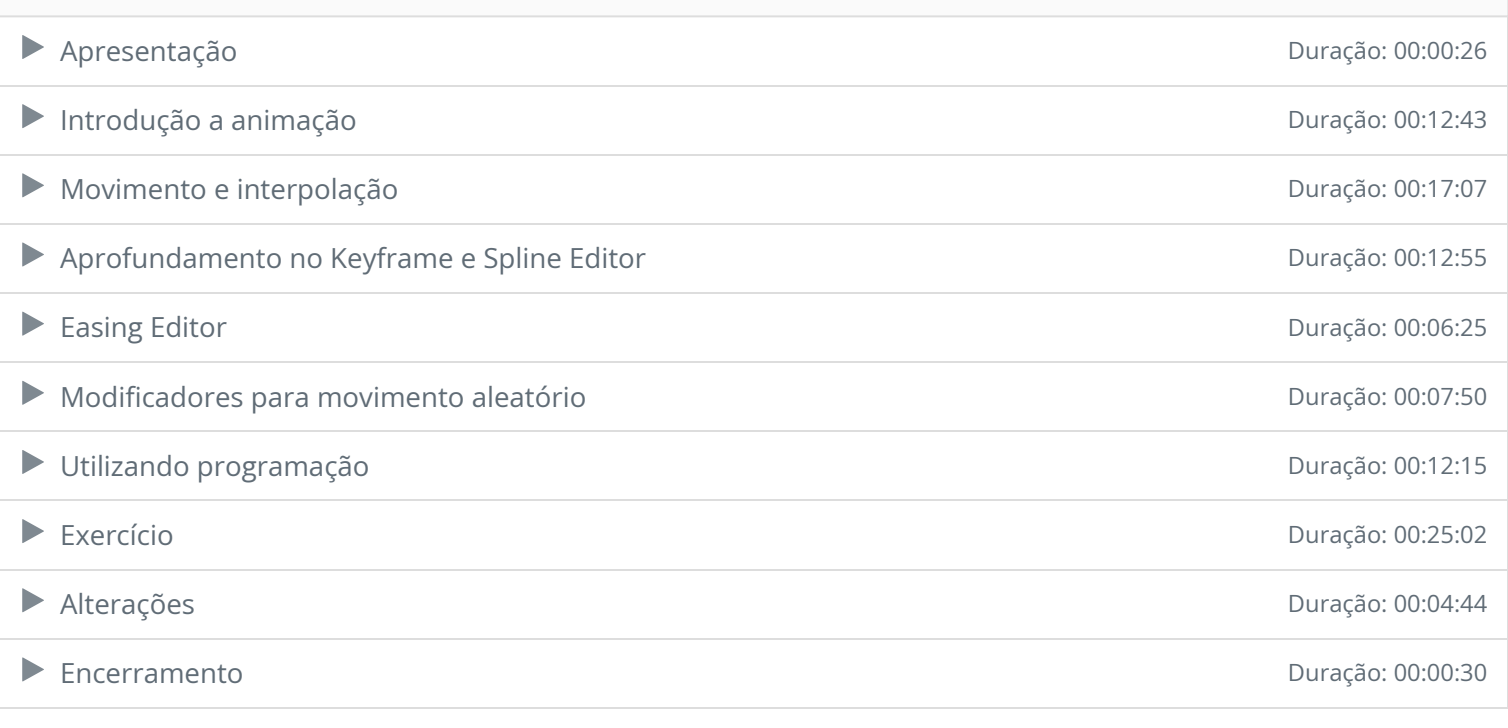

# **7 - Conclusão B** Conclusão

Ficou alguma dúvida em relação ao conteúdo programático? Envie-nos um e-mail clicando aqui .